# Visitors

version 20170420

François Pottier Inria Paris [francois.pottier@inria.fr](mailto:francois.pottier@inria.fr)

# **Contents**

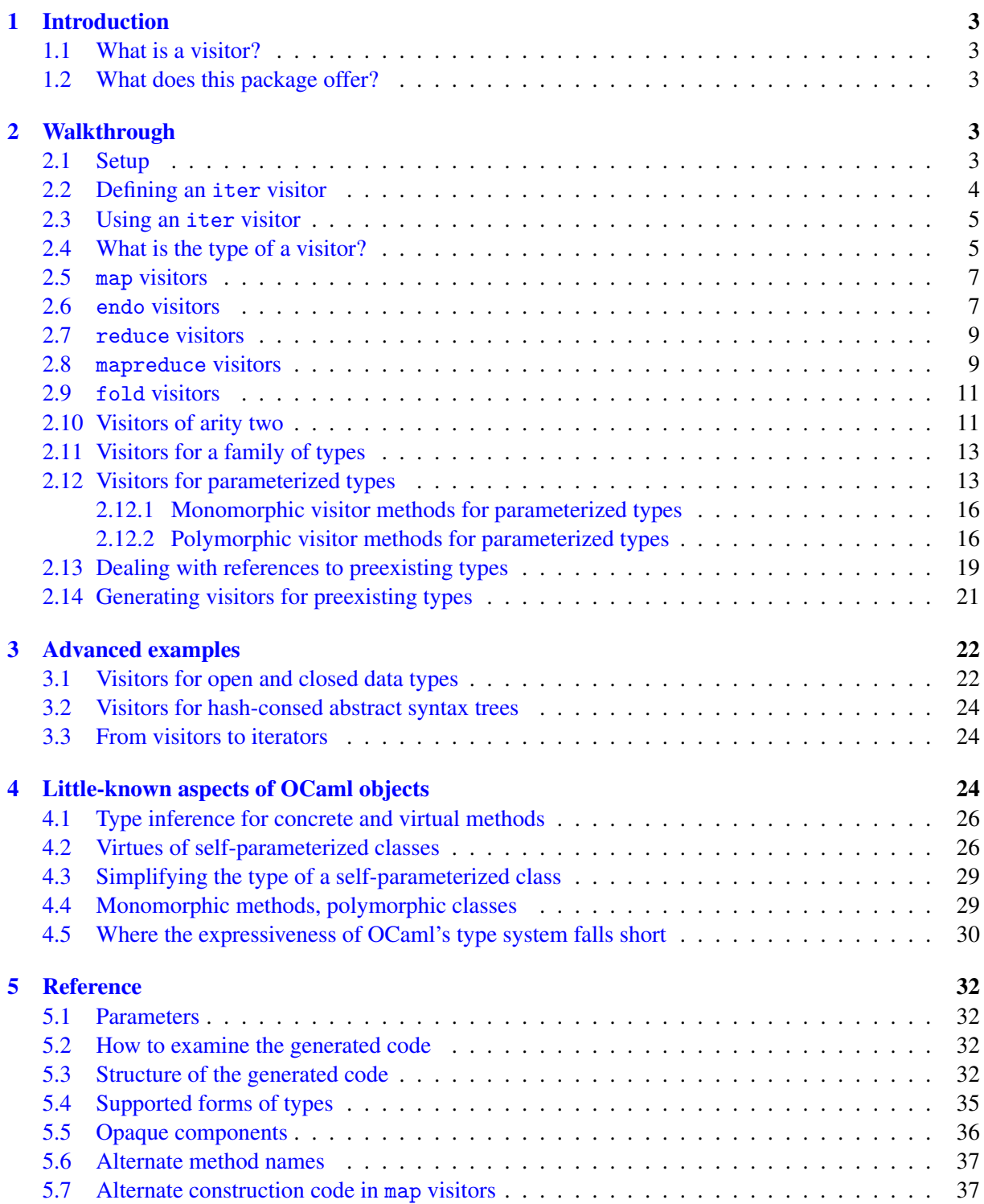

Les visites font toujours plaisir, si ce n'est en arrivant, du moins en partant. — *Jean de La Bruyère*

# <span id="page-2-0"></span>1 Introduction

# <span id="page-2-1"></span>1.1 What is a visitor?

A visitor class for a data structure is a class whose methods implement a traversal of this data structure. By default, the visitor methods do not have interesting behavior: they just cause control to go down into the data structure and come back up, without performing any actual computation. Nevertheless, by defining subclasses where one method or a few methods are overridden, nontrivial behavior can be obtained. Therefore, visitors allow many operations on this data structure to be defined with little effort.

Visitor classes come in several varieties. An iter visitor traverses a data structure and returns no result. It can nevertheless have side effects, including updating a piece of mutable state, raising an exception, and performing input/output. A map visitor traverses a data structure and returns another data structure: typically, a copy of its argument that has been transformed in some way. An endo visitor is a variant of a map visitor that preserves physical sharing when possible. A reduce visitor traverses a data structure and returns a value that somehow summarizes it: computing the size of a data structure is a typical example. A mapreduce visitor performs the tasks of a map visitor and a reduce visitor at the same time, possibly allowing symbiosis between them. All of these can be viewed as special cases of the fold visitor, which performs a bottom-up computation over a data structure. The class fold is equipped with virtual methods that can be overridden (in a subclass) so as to specify what computation is desired.

Visitors also come in several arities. The visitors mentioned above have arity one: they traverse one data structure. However, it is sometimes necessary to simultaneously traverse two data structures of identical shape. For this purpose, there are visitors of arity two: here, they are known as iter2, map2, reduce2, mapreduce2, and fold2 visitors.

### <span id="page-2-2"></span>1.2 What does this package offer?

Visitors have extremely regular structure. As a result, whereas implementing them by hand is boring and error-prone, generating them automatically is often possible. The visitors package extends the syntax of OCaml<sup>[1](#page-2-5)</sup> so as to make it easy for the programmer to request the automatic generation of visitor classes. Visitor classes for many forms of user-defined data types can be generated and, if necessary, combined (via multiple inheritance) with hand-written visitor classes, making the framework quite powerful.

# <span id="page-2-3"></span>2 Walkthrough

### <span id="page-2-4"></span>2.1 Setup

In order to install the visitors package, an [opam](https://opam.ocaml.org/) user should issue the following commands:

opam update opam install visitors

To use the package, an [ocamlbuild](https://github.com/ocaml/ocamlbuild/blob/master/manual/manual.adoc) user should add the following line in her project's \_tags file:

true: package (visitors.ppx), package (visitors.runtime)

Finally, a user of [Merlin](https://github.com/ocaml/merlin) should add the following lines in her project's .merlin file:

```
PKG visitors . ppx
PKG visitors . runtime
```
<span id="page-2-5"></span><sup>&</sup>lt;sup>1</sup>Technically, visitors is a plugin for  $ppx$  deriving, which itself is a preprocessor extension for the OCaml compiler.

```
type expr =
  | EConst of int
  | EAdd of expr * expr
  [ @@deriving visitors { variety = "iter" }]
class virtual ['self] iter = object (self : 'self)
  inherit [ ] VisitorsRuntime.iter
  method visit_EConst env c0 =
    let r0 = self # visit_int env c0 in
    \left()
  method visit_EAdd env c0 c1 =
    let r0 = self # visit_expr env c0 in
    let r1 = self # visit_expr env c1 in
    \left()
  method visit_expr env this =
    match this with
    | EConst c0 ->
        self# visit EConst env c0
    | EAdd (c0, c1) \rightarrowself# visit_EAdd env c0 c1
end
```
<span id="page-3-1"></span>Figure 1: A visitor of the iter variety

# <span id="page-3-0"></span>2.2 Defining an **iter** visitor

Suppose we need to manipulate arithmetic expressions built out of integer literals and binary additions. The abstract syntax of these expressions can be described by an algebraic data type expr, shown in the first part of Figure [1.](#page-3-1) By annotating this type definition with [@@deriving visitors  $\{ \ldots \}$ ], we request the automated generation of a visitor for expressions. The annotation [@@deriving visitors { ... }] must carry at least one parameter, variety, which indicates what variety of visitor is desired.

The code of the visitor class, which is automatically generated and in normal use remains invisible, is shown in the second part of Figure [1.](#page-3-1) The name of this class is by default the value of the variety parameter. It can be changed, if desired, by explicitly supplying a name parameter.

A visitor takes the form of an OCaml class, whose methods are named after the types and data constructors that appear in the type definition. In Figure [1,](#page-3-1) for instance, the method visit\_expr is named after the type expr, while the methods visit\_EConst and visit\_EAdd are named after the data constructors EConst and EAdd.

Different varieties of visitors differ in the computation that is performed "on the way up", after the recursive calls have finished, therefore differ in the return types of the visitor methods. iter is the simplest variety. An iter visitor performs no computation on the way up, so its methods have return type unit.

In an iter visitor, the generated visitor methods do nothing. In Figure [1,](#page-3-1) for instance, the method visit\_expr inspects its argument this and recursively invokes either visit\_EConst or visit\_EAdd, as appropriate. The method visit\_EConst does nothing.<sup>[2](#page-3-2)</sup> The method visit\_EAdd performs two recursive calls to visit\_expr, which does nothing, so visit\_EAdd itself does nothing.

Every method is parameterized with an environment env, which is carried down into every recursive call and is otherwise unused. The type of this environment is undetermined: it is up to the (user-defined) subclasses of the visitor class to decide what the type of env should be and (possibly) where and how this environment should be enriched.

<span id="page-3-2"></span>The fields of a data constructor or record are traversed left to right, in the order they are declared.

<sup>&</sup>lt;sup>2</sup>More precisely, it calls the method visit\_int, which is inherited from the class VisitorsRuntime.iter, and does nothing. This call to visit\_int can be avoided, if desired, by using (int [@opaque]) instead of int; see [§5.5.](#page-35-0)

```
let count (e : expr) : int =let v = object
    val mutable count = 0
    method count = count
    inherit [_] iter as super
    method ! visit_EAdd env e0 e1 =
      count \leftarrow count + 1;super # visit_EAdd env e0 e1
  end in
  v#visit_expr () e;
  v # count
```
This follows Figure [1.](#page-3-1)

<span id="page-4-2"></span>Figure 2: Counting the number of addition nodes in an expression

In a list-like data structure, the field that holds a pointer to the list tail should be declared last, so as to ensure that the traversal requires constant stack space.

# <span id="page-4-0"></span>2.3 Using an **iter** visitor

Naturally, traversing a data structure without actually computing anything is not a very sensible thing to do. Things become interesting when at least one visitor method is overridden so as to give rise to nontrivial behavior. Suppose, for instance, that we wish to count the number of addition nodes in an expression. This can be done as shown in Figure [2.](#page-4-2) We create an object v that is both a counter (that is, an object equipped with a mutable field count) and a visitor, and we override its method visit\_EAdd so that the counter is incremented every time this method is invoked. There remains to run the visitor, by invoking its visit\_expr method, and to return the final value of the counter. The environment, in this example, is unused; we let it have type unit.

This may seem a rather complicated way of counting the addition nodes in an expression. Of course, one could give a direct recursive definition of the function count, in a few lines of code, without using a visitor at all. The point of employing a visitor, as done in Figures [1](#page-3-1) and [2,](#page-4-2) is that no changes to the code are required when the type of expressions is extended with new cases.

#### <span id="page-4-1"></span>2.4 What is the type of a visitor?

In this document, most of the time, we prefer to show the code of a visitor class and omit its type. There are two reasons for this. First, this type is often verbose, as the class has many methods, and complex, as several type variables are often involved. Second, although we can explain the type of a generated visitor on a case-by-case basis, we cannot in the general case predict the type of a generated visitor. The reason is, the type of a generated visitor depends upon the types of the classes that are inherited via the ancestors parameter  $(\S 5.1)$ . Because a ppx syntax extension transforms untyped syntax trees to untyped syntax trees, the visitors syntax extension does not have access to this information.

For this reason, the visitors syntax extension cannot generate any type declarations. Thus, the annotation [@@deriving visitors  $\{ \ldots \}$ ] can be used only in an %.ml file, not in an %.mli file. When it is used in an  $\frac{0}{2}$ . ml file, the corresponding  $\frac{0}{2}$ . ml if file should either be omitted altogether or be written by hand.

Nevertheless, the type of the generated code can be inspected, if desired, by requesting the OCaml compiler to infer and display it. For this purpose, one can use a command of the following form:

ocamlbuild -use-ocamlfind <other-flags> %.inferred.mli

Figure [3](#page-5-0) shows the type that is inferred via such a command for the iter visitor of Figure [1.](#page-3-1) This type is rather verbose, for two reasons. First, an explicit type equation, introduced by the **constraint** keyword, relates the type parameter 'self with an OCaml object type that lists the public methods with

```
class virtual ['self] iter : object ('self)
  constraint ' self =
    < visit_EAdd : ' env -> expr -> expr -> unit ;
      visit_EConst : 'env -> int -> unit;
      visit expr : 'env -> expr -> unit;
      .. >
  method visit EAdd : ' env -> expr -> expr -> unit
  method visit EConst : ' env -> int -> unit
  method visit_expr : ' env -> expr -> unit
  (* These methods are inherited from [ VisitorsRuntime . iter ]: *)
  method private visit_array :
    ' env 'a. (' env -> 'a -> unit) -> ' env -> 'a array -> unit
  method private visit_bool : ' env . ' env -> bool -> unit
  method private visit_bytes : ' env . ' env -> bytes -> unit
  (* \dots and many more \dots *)
end
```
<span id="page-5-0"></span>Figure 3: An inferred type for the iter visitor of Figure [1](#page-3-1)

class virtual ['self] iter : object ('self) **method** visit\_EAdd : ' monomorphic . ' env -> expr -> expr -> unit method visit\_EConst : 'monomorphic. 'env -> int -> unit method visit expr : ' monomorphic . ' env -> expr -> unit **end**

<span id="page-5-1"></span>Figure 4: A simplified type for the iter visitor of Figure [1](#page-3-1)

their types. Second, the class iter has many more methods than one might think. This is because it inherits a large number of private methods from the class VisitorsRuntime.iter. In the present case, all of these methods except visit\_int are in fact unused.

Fortunately, this complicated type can be manually simplified. This is done in Figure [4.](#page-5-1) Two main simplifications have been performed. First, we have omitted all private methods. Indeed, the most important property of private methods in OCaml is precisely the fact that it is permitted to hide their existence. Second, we have omitted the type constraint that bears on the type variable 'self, as it is in fact redundant: it is implicit in OCaml that the type of "self" must be an object type that lists the public methods. The bizarre-looking "'monomorphic." annotations indicate that the methods have monomorphic types. (This notational trick is explained in [§4.3.](#page-28-0)) This means that the type variable 'env is not quantified at the level of each method<sup>[3](#page-5-2)</sup>, but at the level of the class. This means that the three methods must agree on the type of the environment, and that this type is presently undetermined, but can be determined in a subclass.

The class type shown in Figure [4](#page-5-1) cannot be further simplified. The methods visit\_EConst and visit\_EAdd cannot be hidden, as they are public. That said, if one wished to hide them, one could add the parameter public =  $[$ "visit\_expr"] to the annotation  $[$ @deriving visitors  $\{ \ldots \} ]$  in Figure [1.](#page-3-1) These two methods would then be declared private in the generated code, so it would be permitted to hide their existence.

Although we have claimed earlier that one cannot in the general case predict the type of a generated visitor method, or even predict whether a generated method will be well-typed, it is possible to define a convention which in many cases can be adhered to. This convention is presented later on ([§2.12.2,](#page-15-1) [§2.13,](#page-18-0) Figure [22\)](#page-19-0).

<span id="page-5-2"></span> $3$ That would be undesirable, as it would force each method to treat the environment as an argument of unknown type!

```
type expr =
  | EConst of int
  | EAdd of expr * expr
  [ @@deriving visitors { variety = "map" }]
class virtual ['self] map = object (self : 'self)
  inherit [_] VisitorsRuntime.map
  method visit_EConst env c0 =
    let r0 = self # visit_int env c0 in
    EConst r0
  method visit_EAdd env c0 c1 =
    let r0 = self # visit_expr env c0 in
    let r1 = self # visit_expr env c1 in
    EAdd ( r0, r1)method visit_expr env this =
    match this with
    | EConst c0 ->
        self# visit EConst env c0
    | EAdd (c0, c1) \rightarrowself# visit_EAdd env c0 c1
end
```
<span id="page-6-2"></span>Figure 5: A visitor of the map variety

### <span id="page-6-0"></span>2.5 **map** visitors

An iter visitor returns no result. Although, as illustrated previously ([§2.3\)](#page-4-0), it can use private mutable state to accumulate information, there are applications for which such a visitor is not suitable. One class of such applications is tree transformations. To transform an expression into an expression, one should use a visitor of another variety, namely map.

A map visitor is shown in Figure [5.](#page-6-2) In comparison with the iter visitor of Figure [1,](#page-3-1) the generated code is identical, except that, instead of returning the unit value (), the method visit\_EConst reconstructs an EConst expression, while the method visit\_EAdd reconstructs an EAdd expression.

A map visitor behaves (by default) as an identity function: it constructs a copy of the data structure that it visits. If the data structure is immutable, this is rather pointless: in order to obtain nontrivial behavior, at least one method should be overridden. If the data structure is mutable, though, even the default behavior is potentially of interest: it constructs a deep copy of its argument.

### <span id="page-6-1"></span>2.6 **endo** visitors

endo visitors are a slight variation of map visitors. Whereas a map visitor systematically allocates a copy of the memory block that it receives as an argument, an endo visitor (Figure [6\)](#page-7-0) first tests if the newly allocated block would have exactly the same contents as the original block, and if so, re-uses the original block instead. This trick allows saving memory: for instance, when a performing a substitution operation on a term, the subterms that are unaffected by the substitution are not copied.

One potential disadvantage of endo visitors, in comparison with map visitors, is that these runtime tests have a runtime cost. A more serious disadvantage is that endo visitors have less general types: in an endo visitor, the argument type and return type of every method must coincide, whence the name "endo". (An endomorphism is a function of a set into itself.) map visitors are not subject to this restriction: for an illustration, see [§3.2](#page-23-0) and Figure [28.](#page-24-0)

In principle, endo visitors should be created only for immutable data structures. Although the tool can produce an endo visitor for a mutable data structure, this is discouraged, as it may lead to unexpected behavior.

```
type expr =
  | EConst of int
  | EAdd of expr * expr
  [@@deriving visitors { variety = "endo" }]
class virtual ['self] endo = object (self : 'self)
  inherit [ ] VisitorsRuntime.endo
  method visit_EConst env this c0 =
    let r0 = self # visit_int env c0 in
    if c0 == r0 then this else EConst r0
  method visit_EAdd env this c0 c1 =
    let r0 = self # visit_expr env c0 in
    let r1 = self # visit_expr env c1 in
    if (c0 == r0) & (c1 == r1) then this else EAdd (r0, r1)method visit_expr env this =
    match this with
    | EConst c0 as this ->
        self# visit_EConst env this c0
    | EAdd (c0, c1) as this \rightarrowself# visit_EAdd env this c0 c1
end
```
<span id="page-7-0"></span>Figure 6: A visitor of the endo variety

```
type expr =
  | EConst of ( int [ @opaque ])
  | EAdd of expr * expr
  [@@deriving visitors { variety = "reduce" }]
```

```
class virtual ['self] reduce = object (self : 'self)
  inherit [ ] VisitorsRuntime.reduce
  method visit_EConst env c0 =
    let s0 = (fun this -> self # zero ) c0 in
    s<sub>0</sub>method visit_EAdd env c0 c1 =
    let s0 = self # visit_expr env c0 in
    let s1 = self # visit_expr env c1 in
    self#plus s0 s1
  method visit_expr env this =
    match this with
    | EConst c0 ->
        self#visit_EConst env c0
    | EAdd (c0, c1) \rightarrowself# visit_EAdd env c0 c1
end
```
<span id="page-7-1"></span>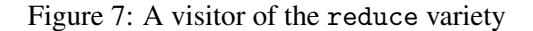

This follows Figure [7.](#page-7-1)

```
let size : expr -> int =
 let v = object
    inherit [ ] reduce as super
    inherit [ ] VisitorsRuntime.addition_monoid
    method ! visit_expr env e =
      1 + super # visit_expr env e
 end in
 v # visit_expr ()
```
<span id="page-8-2"></span>Figure 8: Computing the size of an expression using a reduce visitor

# <span id="page-8-0"></span>2.7 **reduce** visitors

Whereas an iter visitor returns no result and a map visitor returns a data structure, a reduce visitor returns a "summary" of a data structure, so to speak. The summary of a term is computed by combining the summaries of its subterms. This requires summaries to inhabit a monoid, that is, a type equipped with a binary operation plus and its neutral element zero.

Figure [7](#page-7-1) shows a reduce visitor for arithmetic expressions. In visit\_EAdd, the summaries produced by the two recursive calls are combined using a call to self#plus. In visit\_EConst, there are no recursive calls, so there is nothing to combine: the result is self#zero.

The virtual methods zero and plus are declared in the class VisitorsRuntime.reduce, which is automatically inherited. The type of the monoid elements, at this point, is undetermined: it is up to the (user-defined) subclasses of the class reduce to decide what this type should be and what the monoid operations should be.

As an example application, Figure [8](#page-8-2) shows how to compute the size of an expression using a reduce visitor. We inherit the class reduce. We also inherit the class VisitorsRuntime.addition\_monoid, which defines the methods zero and plus as the integer 0 and integer addition, respectively. There remains to override the method visit\_expr so as to indicate that every node contributes 1 to the size of an expression.

Incidentally, this code is written in such a manner that a single visitor object is created initially and serves in every call to the function size. This style can be used when the visitor object is immutable and when the function that one wishes to define is monomorphic. When it cannot be used, one begins with let size (e : expr) : int = ... and ends with v # visit expr () e. That style causes a new visitor object to be created every time size is called.

The size of an expression can also be computed using an iter visitor equipped with mutable state, in the style of Figure [2.](#page-4-2) It is mostly a matter of style whether such a computation should be performed using iter or reduce.

An iter visitor is in fact a special case of a reduce visitor, instantiated with the unit monoid. Thus, in principle, one could forget iter and always work with reduce. Nevertheless, it is preferable to work with iter when it is applicable, for reasons of clarity and efficiency.

#### <span id="page-8-1"></span>2.8 **mapreduce** visitors

A mapreduce visitor performs the tasks of a map visitor and a reduce visitor at once. An example appears in Figure [9.](#page-9-0) Every visitor method returns a pair of a transformed term and a summary. In other words, it returns a pair of the results that would be returned by a map visitor method and by a reduce visitor method.

Like a reduce visitor, a mapreduce visitor performs a bottom-up computation. Like a map visitor, it constructs a new tree. By default, these two tasks are independent of one another. However, by overriding one or more methods, it is easy to establish a connection between them: typically, one wishes to exploit the information that was computed about a subtree in the construction of the corresponding new

```
type ' info expr_node =
 | EConst of int
  | EAdd of ' info expr * ' info expr
and ' info expr =
  { info: 'info; node: 'info expr_node }
[ @@deriving visitors { variety = " mapreduce " }]
class virtual [ ' self ] mapreduce = object ( self : ' self )
  inherit [_] VisitorsRuntime.mapreduce
  method virtual visit_ ' info : _
  method visit_EConst env c0 =
    let (r0, s0) = self#visit_int env c0 in
    ((EConst r0), s0)method visit_EAdd env c0 c1 =
    let (r0, s0) = self#visit expr env c0 inlet ( r1 , s1 ) = self # visit_expr env c1 in
    ((EAdd (r0, r1)), (self#plus s0 s1))method visit_expr_node env this =
    match this with
    | EConst c0 ->
        self#visit_EConst env c0
    | EAdd (c0, c1) \rightarrowself#visit_EAdd env c0 c1
  method visit_expr env this =
    let ( r0 , s0 ) = self # visit_ ' info env this . info in
    let ( r1 , s1 ) = self # visit_expr_node env this . node in
    ({\{ \text{info} = r0; node = r1 }}, { (self#plus s0 s1) })end
```
<span id="page-9-0"></span>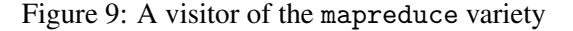

```
This follows
  Figure 9.
           let annotate (e : _ expr) : int expr =
             let v = object
               inherit [_] mapreduce as super
               inherit [_] VisitorsRuntime.addition_monoid
               method ! visit_expr env { info = _ ; node } =
                 let node , size = super # visit_expr_node env node in
                 let size = size + 1 in
                 \{ info = size; node \}, size
               method visit ' info env info =
                 assert false (* never called *)
             end in
             let e , _ = v # visit_expr () e in
             e
```
<span id="page-9-1"></span>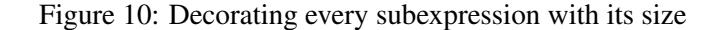

subtree. As an example, Figure [10](#page-9-1) shows how to transform an arithmetic expression into an arithmetic expression where every subexpression is annotated with its size. (This example uses a parameterized type of decorated expressions, which is explained in  $\S2.12.1$ . We suggest reading the explanations there first.) The transformation is carried out in one pass and in linear time. As in Figure [8,](#page-8-2) we use the addition monoid to compute integer sizes. This time, however, the visitor methods return not just a size, but a pair of a new expression and a size. The method visit\_expr is overridden so as to store the size of the subexpression, size, in the info field of the new expression. Because the overridden method visit\_expr does not call visit\_'info, the latter method is never called: we provide a dummy definition of it.

Other example applications of mapreduce visitors include:

- decorating every subterm of a  $\lambda$ -term with the set of its free variables;
- decorating every internal node of abstract syntax tree with a region in the source code (assuming that every leaf carries such a region already).

### <span id="page-10-0"></span>2.9 **fold** visitors

The varities of visitors presented up to this point differ in the computation that they perform on the way up, after the recursive calls. As we have seen, iter visitors perform no computation at all; map and endo visitors reconstruct a term; reduce visitors perform a series of monoid operations. Each variety follows a baked-in pattern, which has been programmed ahead of time, and cannot be changed. What if a different form of computation, which has not been envisioned by the author of the visitors syntax extension, is needed?

This is where fold visitors come in. A fold visitor declares virtual methods that are called on the way up and can be overridden by the user (in a subclass) so as to implement the desired computation. Figure [11](#page-11-0) shows a fold visitor. Two virtual methods, build EConst and build EAdd, are declared. They are invoked by visit\_EConst and visit\_EAdd, respectively.

In a fold visitor, the return type of the visitor methods is not fixed ahead of time. It is up to the (user-defined) subclasses of the visitor class to decide what this type should be.

As an example application, Figure [12](#page-11-1) shows how a fold visitor can be used to convert the visited data structure to an entirely different format. In this example, the type person is a record type, whose fields are firstname and surname. The type crowd is isomorphic to a list of persons, but, for some reason, it is declared as an algebraic data type equipped with its own data constructors, Nobody and Someone. Suppose we wish to convert a crowd to a list of pairs of strings. We can do so by creating a visitor object that inherits the class fold and provides concrete implementations of the methods build\_person, build\_Nobody, and build\_Someone. Our implementation of build\_person simply allocates a pair, while our implementations of build\_Nobody and build\_Someone respectively build an empty list and a nonempty list. Thus, the return type of the methods build\_person and visit\_person is string \* string, while the return type of the methods build\_Nobody, build\_Someone, and visit\_crowd is (string \* string) list. In a fold visitor, not all methods need have the same return type!

If we had chosen to return  $f \uparrow s$  instead of  $(f, s)$  in build\_person, then a crowd would be converted to a string list. A fold visitor offers great flexibility.

All previous varieties of visitors are special cases of fold visitors. The specialized varieties of visitors are more convenient to use, when they can be used, because they do not require the user to provide build\_ methods. Yet, fold visitors are in principle more versatile.[4](#page-10-2)

### <span id="page-10-1"></span>2.10 Visitors of arity two

The visitors introduced so far traverse one tree at a time. There are situations where one wishes to simultaneously traverse two trees, which one expects have the same structure. For this purpose, one can

<span id="page-10-2"></span><sup>&</sup>lt;sup>4</sup>This would be true in an untyped setting, but is not quite true in OCaml, due to restrictions imposed by OCaml's type discipline ([§4.5\)](#page-29-0).

```
type expr =
 | EConst of ( int [ @opaque ])
  | EAdd of expr * expr
  [@@deriving visitors { variety = "fold" }]
class virtual ['self] fold = object (self : 'self)
  inherit [_] VisitorsRuntime.fold
  method virtual build_EAdd : _
  method virtual build EConst :
  method visit_EConst env c0 =
    let r0 = (fun this -> this) c0 inself#build_EConst env r0
  method visit_EAdd env c0 c1 =
   let r0 = self # visit_expr env c0 in
   let r1 = self # visit_expr env c1 in
    self# build_EAdd env r0 r1
  method visit_expr env this =
    match this with
    | EConst c0 ->
        self# visit EConst env c0
    | EAdd (c0, c1) \rightarrowself # visit_EAdd env c0 c1
end
```
<span id="page-11-0"></span>Figure 11: A visitor of the fold variety

```
type person = {
 firstname: string [@opaque];
  surname: string [@opaque]
}
and crowd =
 | Nobody
  | Someone of person * crowd
[@@deriving visitors { variety = "fold" }]
let convert : crowd -> ( string * string ) list =
  let v = object
    inherit [ ] fold
    method build_person () f s = (f, s)method build_Nobody () = []
    method build_Someone () p c = p :: c
  end
  in v # visit_crowd ()
```
<span id="page-11-1"></span>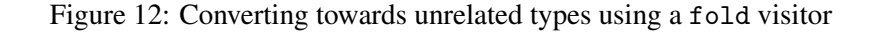

use a visitor of arity 2. Every variety except endo is available at arity 2.

As an illustration, Figure [13](#page-13-0) shows an iter2 visitor. There, the method visit\_expr expects an environment and two expressions. These expressions must have identical structure: indeed, if visit\_expr finds that they exhibit different tags at the root, say EConst versus EAdd, then it invokes the method fail\_expr, whose default implementation calls the function VisitorsRuntime.fail. This function throws the exception VisitorsRuntime.StructuralMismatch.

In Figure [13,](#page-13-0) we have added the optional parameter concrete = **true** to indicate that the generated class should not be virtual. (By default, every generated class is declared **virtual**.) We do this because, in the illustration that follows, we wish to instantiate this class.

As an illustration, in Figure [14,](#page-13-1) we use an iter2 visitor to write a function that tests whether two expressions are syntactically equal. This is just a matter of performing a synchronous traversal of the two expressions and detecting a StructuralMismatch exception: if this exception is raised, one must return **false**, otherwise one must return **true**. We rely on the fact that the method visit\_int, which is inherited from the class VisitorsRuntime.iter2, fails when its two integer arguments are unequal.

The convenience functions VisitorsRuntime.wrap and VisitorsRuntime.wrap2 run a usersupplied function (of arity 1 or 2, respectively) within an exception handler and return a Boolean result, which is **true** if no exception was raised. Here, we run the function **new** iter2 # visit\_expr (), whose type is expr  $\rightarrow$  expr  $\rightarrow$  unit, in the scope of such a handler.

Naturally, to test whether two expressions are syntactically equal, one could also use the primitive equality operator =. Alternatively, one could exploit ppx deriving and annotate the type definition with [@@deriving eq]. Visitors offer greater flexibility: for instance, if our arithmetic expressions contained variables and binders, we could easily define an operation that tests whether two expressions are *α*-equivalent.

As a second illustration, in Figure [15,](#page-13-2) we use an iter2 visitor to write a lexicographic ordering function for expressions. Again, this involves a synchronous traversal of the two expressions. When a mismatch is detected, however, one must not raise a StructuralMismatch exception: instead, one must raise an exception that carries one bit of information, namely, which of the two expressions is strictly "smaller" in the ordering. The exception Different is introduced for this purpose; it carries an integer return code, which by convention is either -1 or +1. Two visitor methods must be overridden, namely visit int, which is in charge of detecting a mismatch between two integer constants, and fail expr, which is invoked when a mismatch between (the head constructors of) two expressions is detected. The auxiliary function tag returns an integer code for the head constructor of an expression. It must be hand-written. One could in principle write such a function once and for all by using the undocumented operations in OCaml's [Obj](https://caml.inria.fr/pub/docs/manual-ocaml/libref/Obj.html) module, but that is discouraged.

## <span id="page-12-0"></span>2.11 Visitors for a family of types

Visitors can be generated not just for one type definition, but for a family of type definitions. In Figure [16,](#page-14-0) we propose a definition of arithmetic expressions that involves three algebraic data types, namely unop, binop, and expr. We request the generation of two visitors, namely an iter visitor and a map visitor. This causes the generation of just two classes, named iter and map, respectively. Each of these classes has visitor methods for every type (namely visit\_unop, visit\_binop, visit\_expr) and for every data constructor (namely visit\_UnaryMinus, visit\_BinaryMinus, and so on).

Note that, for the  $[@deriving \text{ visitors } \{ \dots \} ]$  annotation to apply to the entire family, as opposed to just the type expr, the types unop, binop, and expr in Figure [16](#page-14-0) are declared simultaneously: that is, their declarations are separated with the keyword **and**.

## <span id="page-12-1"></span>2.12 Visitors for parameterized types

Visitors can be generated for parameterized types, too. However, there are two ways in which this can be done. Here is why.

```
type expr =
 | EConst of int
  | EAdd of expr * expr
  [ @@deriving visitors { variety = " iter2 " ; concrete = true }]
class [ ' self ] iter2 = object ( self : ' self )
  inherit [_] VisitorsRuntime.iter2
  method visit EConst env c0 0 c0 1 =
    let r0 = self # visit_int env c0_0 c0_1 in
    \left()
  method visit_EAdd env c0_0 c0_1 c1_0 c1_1 =
    let r0 = self # visit_expr env c0_0 c0_1 in
    let r1 = self # visit_expr env c1_0 c1_1 in
    ()
  method fail_expr env this_0 this_1 =
    VisitorsRuntime . fail ()
  method visit_expr env this_0 this_1 =
    match ( this_0 , this_1 ) with
    | (EConst c0_0, EConst c0_1) ->
        self # visit_EConst env c0_0 c0_1
    | (EAdd (c0_0, c1_0), EAdd (c0_1, c1_1)) ->
        self # visit_EAdd env c0_0 c0_1 c1_0 c1_1
    | (this_0, this_1) ->
        self#fail_expr env this_0 this_1
end
```
<span id="page-13-0"></span>Figure 13: A visitor of the iter2 variety

```
This follows
 Figure 13.
           let equal : expr -> expr -> bool =VisitorsRuntime . wrap2 ( new iter2 # visit_expr ())
```
<span id="page-13-1"></span>Figure 14: Determining whether two expressions are syntactically equal

```
This follows
 Figure 13.
          let tag : expr -> int = function
            | EConst _ -> 0
            | EAdd _ -> 1
          exception Different of int
          let compare (i1 : int) (i2 : int) : unit =if i1 <> i2 then
              raise ( Different (if i1 < i2 then -1 else 1))
          class compare = object
            inherit [_] iter2
            method ! visit_int _ i1 i2 = compare i1 i2
            method! fail_expr () e1 e2 = compare (tag e1) (tag e2)
          end
          let compare (e1 : expr) (e2 : expr) : int =try new compare # visit_expr () e1 e2 ; 0 with Different c -> c
```
<span id="page-13-2"></span>Figure 15: Determining which way two expressions are ordered

```
type unop =
 | UnaryMinus
and binop =
 | BinaryMinus
  | BinaryAdd
  | BinaryMul
  | BinaryDiv
and expr =
  | EConst of int
  | EUnOp of unop * expr
  | EBinOp of expr * binop * expr
[ @@deriving visitors { variety = "iter" },
            visitors \{ variety = "map" \}]
```
<span id="page-14-0"></span>Figure 16: Visitors for a family of types

To visit a data type where some type variable 'a occurs, one must know how to visit a value of type 'a. There are two ways in which this information can be provided. One way is to assume that there is a virtual visitor method visit\_'a in charge of visiting a value of type 'a. Another way is to pass a visitor function visit\_'a as an argument to every visitor method.

These two approaches differ in their expressive power. The virtual-visitor-method approach implies that the visitor methods must have monomorphic types: roughly speaking, the type variable 'a appears free in the type of every visitor method. The visitor-function approach implies that the visitor methods can have polymorphic types: roughly speaking, each method independently can be polymorphic in 'a. For this reason, we refer to these two approaches as the monomorphic approach and the polymorphic approach, respectively.

The monomorphic approach offers the advantage that the type of every method is inferred by OCaml. Indeed, in this mode, the generated code need not contain any type annotations. This allows correct, most general (monomorphic) types to be obtained even in the case where certain hand-written visitor methods (provided via the ancestors parameter) have unconventional types.

The polymorphic approach offers the advantage that visitor methods can receive polymorphic types. If the type container is parameterized with a type variable 'a, then the method visit\_container can be assigned a type that is universally quantified in 'a, of the following form:

```
method visit_container :
  ' env 'a .
  ('env -> 'a -> ... ) ->'env \rightarrow 'a container \rightarrow ...
```
The types of the visit\_list methods, shown later on ([§2.13,](#page-18-0) Figure [22\)](#page-19-0), follow this pattern. Because visit\_container is polymorphic, taking multiple instances of the type container, such as apple container and orange container, and attempting to generate visitor methods for these types, poses no difficulty. This works even if the definition of 'a container mentions other instances of this type, such as ( $a * 'a$ ) container. In other words, in the polymorphic approach, irregular algebraic data types ([§5.4\)](#page-34-0) are supported.

One downside of the polymorphic approach is that, because polymorphic types cannot be inferred by OCaml, the visitors syntax extension must generate polymorphic type annotations. Therefore, it must be able to predict the type of every visitor method. This requires that any visitor methods inherited via ancestors adhere to a certain convention ([§2.12.2,](#page-15-1) [§2.13,](#page-18-0) Figure [22\)](#page-19-0).

In summary, both the monomorphic approach and the polymorphic approach are currently supported ([§2.12.1,](#page-15-0) [§2.12.2\)](#page-15-1). The parameter polymorphic allows choosing between them. As a rule of thumb, we suggest setting polymorphic = **true**, as this produces visitors that compose better.

### <span id="page-15-0"></span>2.12.1 Monomorphic visitor methods for parameterized types

We begin with an example of the **monomorphic** mode. This mode can be explicitly requested by writing polymorphic = **false** as part of the [@@deriving visitors { ... }] annotation. It is the default mode.

In Figure [17,](#page-16-0) we define a variant of arithmetic expressions where every tree node is decorated with a value of type 'info. We request the generation of a map visitor, whose code is shown in the second part of Figure [17.](#page-16-0) The generated code has exactly the same structure as in the previous sections. The only new feature is that the class map now has a virtual method, visit 'info. The general rule is, for each type parameter, there is one virtual method, named after it.

The visitor methods are not declared polymorphic in a type variable 'info, or in two type variables 'info1 and 'info2, as one might perhaps expect. In fact, they must not be declared polymorphic: indeed, the user who implements visit\_'info in a subclass of map may wish to provide an implementation that expects and/or produces specific types of information.

As a result, a visitor object is monomorphic: its method visit\_'info must have type info1 -> info2 for certain specific types info1 and info2. Fortunately, because it is parameterized over 'self,<sup>[5](#page-15-2)</sup> the visitor class is polymorphic: two distinct visitor objects can have distinct types.

Although every automatically generated method is monomorphic, a visitor class can nevertheless inherit polymorphic methods from a parent class, whose name is specified via the ancestors parameter ([§5.1\)](#page-31-1). For instance, the visit\_list methods provided by the classes VisitorsRuntime.iter, VisitorsRuntime.map, and so on, are polymorphic in the types of the list elements. (See  $\S2.13$  for more information on the treatment of preexisting types.)

Figure [18](#page-16-1) presents two example uses of the class map defined in Figure [17.](#page-16-0) In the first example, we define a function strip, of type 'info expr  $\rightarrow$  unit expr, which strips off the decorations in an arithmetic expression, replacing them with unit values. In the second example, we define a function number, of type 'info expr  $\rightarrow$  int expr, which decorates each node in an arithmetic expression with a unique integer number.<sup>[6](#page-15-3)</sup>

### <span id="page-15-1"></span>2.12.2 Polymorphic visitor methods for parameterized types

We continue with an example of the **polymorphic** mode. This mode can be explicitly requested by writing polymorphic = **true** as part of the [@@deriving visitors { ... }] annotation. It is available for all varieties of visitors except fold and fold2. The reason why it seems difficult to come up with a satisfactory polymorphic type for fold visitor methods is explained later on  $(\S 4.5)$ .

In Figure [19,](#page-17-0) we again have arithmetic expressions where every tree node is decorated with a value of type 'info. We again request a map visitor but, this time, we specify polymorphic = **true**. In order to make the generated code shorter, we specify data = **false** ([§5.1\)](#page-31-1), which causes the methods visit\_EConst and visit\_EAdd to disappear. (They are inlined at their call sites.)

The generated code is the same as in the previous section, except that visit 'info is not a method any more. Instead, it is a function, which is passed as an argument to every visitor method.

The class map does not have any virtual methods. It can thus be declared as concrete class: to this end, we specify concrete = **true** ([§5.1\)](#page-31-1). Without this indication, it would be declared **virtual**.

Because visit<sub>1</sub> info is an argument of every visitor method, every visitor method can be declared polymorphic in the type variables 'env, 'info\_0 and 'info\_1, where the function visit\_'info has type 'env -> 'info\_0 -> 'info\_1. The fact that we would like every method to have a polymorphic

<span id="page-15-3"></span><span id="page-15-2"></span><sup>&</sup>lt;sup>5</sup>We explain in [§4.2](#page-25-1) why all visitor classes are parameterized over 'self.

<sup>&</sup>lt;sup>6</sup>Because the info field appears before the node field in the definition of the type expr, and because fields are visited left-to-right, we get a prefix numbering scheme. By exchanging these fields, we would get postfix numbering.

```
type ' info expr_node =
  | EConst of int
  | EAdd of ' info expr * ' info expr
and ' info expr =
  { info: 'info; node: 'info expr_node }
[ @@deriving visitors { variety = "map" }]
class virtual ['self] map = object (self : 'self)
  inherit [_] VisitorsRuntime.map
  method virtual visit_ ' info : _
  method visit_EConst env c0 =
    let r0 = self # visit_int env c0 in
    EConst r0
  method visit_EAdd env c0 c1 =
    let r0 = self # visit_expr env c0 in
    let r1 = self # visit_expr env c1 in
    EAdd (r0, r1)
  method visit_expr_node env this =
    match this with
    | EConst c0 ->
        self#visit_EConst env c0
    | EAdd (c0, c1) \rightarrowself# visit_EAdd env c0 c1
  method visit_expr env this =
    let r0 = self # visit_ ' info env this . info in
    let r1 = self # visit_expr_node env this . node in
    { \n 1 \text{ info} = r0; \n  node = r1 }end
```
<span id="page-16-0"></span>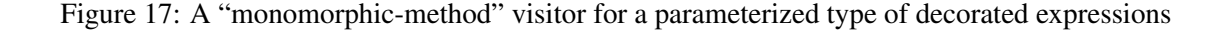

```
let strip (e : _ expr) : unit expr =
  let v = object
   inherit [ _ ] map
   method visit_ ' info _env _info = ()
  end in
  v # visit_expr () e
let number (e : _ expr) : int expr =
  let v = object
   inherit [ ] map
    val mutable count = 0
    method visit_ ' info _env _info =
      let c = count in count < -c + 1; cend in
  v # visit_expr () e
```
This follows Figure [17.](#page-16-0)

<span id="page-16-1"></span>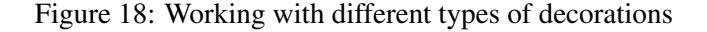

```
type ' info expr_node =
  | EConst of int
  | EAdd of ' info expr * ' info expr
and ' info expr =
  { info: 'info; node: 'info expr_node }
[ @@deriving visitors { variety = " map " ; polymorphic = true ;
                          concrete = true ; data = false }]
class [ ' self ] map = object ( self : ' self )
  inherit [_] VisitorsRuntime.map
  method visit_expr_node :
    ' env 'info_0 'info_1 .
                     ('env -> 'info 0 -> 'info 1) ->'env \rightarrow 'info_0 expr_node \rightarrow 'info_1 expr_node =
    fun visit ' info env this \rightarrowmatch this with
      | EConst c0 ->
           let r0 = self # visit_int env c0 in
           EConst r0
      | EAdd (c0, c1) \rightarrowlet r0 = self # visit_expr visit_ ' info env c0 in
           let r1 = self # visit_expr visit_ ' info env c1 in
           EAdd (r0, r1)
  method visit_expr :
    ' env ' info_0 ' info_1 .
                     ('env -> 'info_0 -> 'info_1) ->'env \rightarrow 'info_0 expr \rightarrow 'info_1 expr =
    fun visit_ ' info env this ->
      let r0 = visit_ ' info env this . info in
      let r1 = self # visit_expr_node visit_ ' info env this . node in
      { \n 1 \text{ nfo} = r0; \n  node = r1 }end
```
<span id="page-17-0"></span>Figure 19: A "polymorphic-method" visitor for a parameterized type of decorated expressions

```
This follows
 Figure 19.
           let v = new map
           let strip : _ expr -> unit expr =
             let visit_ ' info _env _info = () in
             fun e ->
               v # visit_expr visit_ ' info () e
           let number : _ expr -> int expr =
             let visit_ ' info count _info =
               let c = ! count in count := c + 1; c in
             fun e ->
               let count = ref 0 in
               v # visit_expr visit_ ' info count e
```
<span id="page-17-1"></span>Figure 20: Working with different types of decorations

```
type expr =
  | EConst of int
  | EAdd of expr list
  [ @@deriving visitors { variety = "iter" }]
class virtual ['self] iter = object (self : 'self)
  inherit [ ] VisitorsRuntime.iter
  method visit_EConst env c0 =
    let r0 = self # visit_int env c0 in
    \left()
  method visit_EAdd env c0 =
    let r0 = self # visit_list self # visit_expr env c0 in
    ()
  method visit_expr env this =
    match this with
    | EConst c0 ->
        self#visit_EConst env c0
    | EAdd c0 \rightarrowself# visit EAdd env c0
end
```
<span id="page-18-2"></span>Figure 21: Using preexisting (parameterized) types, such as int and list

type cannot be inferred by OCaml. For this reason, the generated code contains explicit polymorphic type annotations.

Figure [20](#page-17-1) presents two example uses of the class map defined in Figure [19.](#page-17-0) As in Figure [18,](#page-16-1) we define two functions strip and number. A striking feature of this code is that a single visitor object v is now allocated, once and for all, and is used in every subsequent call to strip and number. The two visit\_'info functions are also defined once and for all.[7](#page-18-1)

In the definition of number, we choose to store the current count in a reference, count, and to let count play the role of the "environment". Thus, we initially pass count to visit expr, and visit\_'info receives count as its "environment" argument.

The polymorphic type annotations that are automatically generated (Figure [19\)](#page-17-0) follow a certain fixed convention. If the user throws in hand-written visitor methods via the ancestors parameter, then those hand-written methods must adhere to the same convention (or the generated code would be ill-typed). This convention is illustrated in the next section  $(\S 2.13)$  with the example of the visit\_list methods.

A type variable is not allowed to occur under an [@opaque] annotation ([§5.5\)](#page-35-0). Indeed, annotating a type variable 'a with [@opaque] would cause special-purpose visit code to be generated, whose type is not as polymorphic as required by the above convention.

### <span id="page-18-0"></span>2.13 Dealing with references to preexisting types

A type definition can contain references to the types that are being defined, also known as local types. For instance, in Figure [1,](#page-3-1) the definition of EAdd contains two references to a local type, namely expr.

A type definition can also contain references to preexisting types, also known as nonlocal types. For instance, in Figure [1,](#page-3-1) the definition of EConst contains a reference to a nonlocal type, namely int, which happens to be one of OCaml's primitive types. In Figure [21,](#page-18-2) the definition of EAdd contains a reference to a parameterized nonlocal type, namely list, which happens to be defined in OCaml's standard library.

The treatment of local types has been illustrated in the previous sections. In short, for every local type, a visitor method is called, and is defined: for instance, for the local type expr, we define the (concrete) method visit\_expr.

<span id="page-18-1"></span>Although we have nested these functions inside the definitions of  $strip$  and number, they are closed, so they could be hoisted out to the top level, if desired.

```
class ['self] iter : object ('self)
  method private visit list: 'env 'a .
    ('env -> 'a -> unit) -> 'env -> 'a list -> unit)end
class [ ' self ] map : object ( ' self )
  method private visit_list: 'env 'a 'b .
    ('env -> 'a -> 'b) -> 'env -> 'a list -> 'b listend
class ['self] endo : object ('self)
  method private visit_list: 'env 'a .
    ('env -> 'a -> 'a) -> 'env -> 'a list -> 'a listend
class virtual ['self] reduce : object ('self)
  inherit ['s] monoid
  method private visit_list: 'env 'a .
    ('env -> 'a -> 's) -> 'env -> 'a list -> 'send
class virtual ['self] mapreduce : object ('self)
  inherit ['s] monoid
  method private visit_list: 'env 'a 'b .
    ('env -> 'a -> 'b * 's) -> 'env -> 'a list -> 'b list * 's
end
class ['self] iter2 : object ('self)
  method private visit list: 'env 'a 'b .
    ('env -> 'a -> 'b -> unit) -> 'env -> 'a list -> 'b list -> unit)end
class ['self] map2 : object ('self)
  method private visit_list: 'env 'a 'b 'c .
    ('env -> 'a -> 'b -> 'c) -> 'env -> 'a list -> 'b list -> 'c list
end
class virtual ['self] reduce2 : object ('self)
  inherit ['s] monoid
  method private visit list: 'env 'a 'b .
    ('env -> 'a -> 'b -> 's) -> 'env -> 'a list -> 'b list -> 'send
class virtual ['self] mapreduce2 : object ('self)
  inherit ['s] monoid
  method private visit_list: 'env 'a 'b 'c .
    ('env -& 'a -& 'b -& 'c * 's) -&' env \rightarrow 'a list \rightarrow 'b list \rightarrow 'c list * 's
end
```
<span id="page-19-0"></span>Figure 22: Conventional types of polymorphic visitor methods

The treatment of nonlocal types is the same, except the visitor method is not defined, nor declared. That is, it is called, but is neither defined (as a concrete method) or declared (as a virtual method). Therefore, its definition must be provided by an ancestor class.

For most of OCaml primitive or built-in types, support is provided by the module VisitorsRuntime. This module contains several classes named iter, map, and so on; each of them supplies methods named visit\_int, visit\_list, and so on. $8$  As is evident in Figures [1,](#page-3-1) [5,](#page-6-2) and so on, the generated visitor automatically inherits from the appropriate class in VisitorsRuntime, so it receives default implementations of the methods visit\_int, visit\_list, and so on.

The visitor methods for parameterized data types (array, Lazy.t, list, option, ref, result) are polymorphic, so it is not a problem if both lists of apples and lists of oranges need to be traversed. The types of these methods follow a strict convention, illustrated in Figure [22](#page-19-0) with the example of visit\_list.

The visit list methods in the classes VisitorsRuntime.iter, VisitorsRuntime.map, and so on, have been hand-written, but could equally well have been generated, with polymorphic = **true**: their types would be the same. This illustrates the fact that, with polymorphic = **true**, visitors are compositional. That is, if the definition of the type 'b bar refers to the type 'a foo, then one can separately generate a visitor class for 'a foo and generate a visitor class for 'b bar, which inherits the previous class.

At a primitive type, it is advisable to carefully consider what behavior is desired. On the one hand, perhaps the inherited method visit\_int need not be invoked in the first place; this behavior can be obtained by using (int[@opaque]) instead of int. (See [§5.5](#page-35-0) for details.) This is done, for instance, in Figure [7,](#page-7-1) where one can check that no call to visit\_int is generated. On the other hand, when one decides to use an inherited method, one should make sure that one understands its behavior. The methods visit\_array and visit\_ref in the class VisitorsRuntime.map, for instance, perform a copy of a mutable memory block: one should be aware that such a copy is taking place. If this behavior is undesirable, it can be overridden.

It is possible to inherit as many classes as one wishes, beyond those defined in VisitorsRuntime. This is done via the ancestors parameter  $(\S 5.1)$ . It is also possible to **not** inherit any methods from VisitorsRuntime. This is done via the nude parameter  $(\S 5.1)$ .

### <span id="page-20-0"></span>2.14 Generating visitors for preexisting types

Because the [@@deriving visitors { ... }] annotation must be attached to the type definition, it may seem as if it is impossible to generate a visitor for a type whose definition is out of reach. Suppose, for instance, that the type expr of arithmetic expressions is defined in a module Expr, which, for some reason, we cannot modify. Can we generate a visitor for this type?

Fortunately, the answer is positive. The basic trick, documented in the [ppx\\_deriving](https://github.com/whitequark/ppx_deriving/#working-with-existing-types) README, consists in defining a new type expr of arithmetic expressions and to explicitly declare that it is equal to the preexisting type Expr. expr. as follows.

```
type expr = Expr . expr =
  | EConst of int
  | EAdd of expr * expr
  [@@deriving visitors { variety = "iter" }]
```
As can be seen above, the new definition of expr can be annotated with [@@deriving visitors { ... }], yielding a visitor for the new type expr, which by definition, is equal to the preexisting type Expr. expr. Thus, this visitor class be used to traverse expressions of type Expr. expr.

<span id="page-20-1"></span> $8$ As an exception to this rule, the classes VisitorsRuntime.fold and VisitorsRuntime.fold2 do not supply any methods, because we do not wish to prematurely fix the types of the visitor methods. Please consult [VisitorsRuntime.ml](https://gitlab.inria.fr/fpottier/visitors/blob/master/src/VisitorsRuntime.ml) to check which methods exist and what they do.

This approach works, but requires repeating the definition of the type expr. This duplication can be eliminated thanks to the [ppx\\_import](https://github.com/whitequark/ppx_import) syntax extension, as follows:

```
type expr =
  [% import : Expr . expr ]
  [ @@deriving visitors { variety = " iter " }]
```
This expands to the code shown previously. (To use this syntax extension, assuming you are using [ocamlbuild](https://github.com/ocaml/ocamlbuild/blob/master/manual/manual.adoc) and ocamlfind, just add the line true: package(ppx\_import) to your \_tags file.) As icing on the cake, ppx import allows decorating the type definition, on the fly, with new attributes. In the following examples, we replace all occurrences of int with int  $[@opaque]$  ([§5.5\)](#page-35-0), so as to ensure that the generated visitor does not invoke the method visit int:

```
type expr =
  [%import: Expr.expr [@with int := int [@opaque]]]
  [@@deriving visitors { variety = "iter" }]
```
# <span id="page-21-0"></span>3 Advanced examples

### <span id="page-21-1"></span>3.1 Visitors for open and closed data types

The algebraic data types of arithmetic expressions shown in the previous section  $(\S1)$  are **closed**. That is, the type expr is recursive: an expression of type expr has subexpressions of type expr.

It is often desirable, for greater flexibility, to first define an open type of arithmetic expressions. Such a type, say oexpr, is parameterized over a type variable 'expr. It is not recursive: an expression of type 'expr oexpr has subexpressions of type 'expr. It is shown in Figure [23.](#page-22-0) Naturally, we may request the generation of visitors for the type oexpr. In Figure [23,](#page-22-0) we generate a class of map visitors, which we name omap. (This is an example of using an explicit name parameter.) As explained earlier ([§2.12.1\)](#page-15-0), because the type oexpr is parameterized over the type variable 'expr, the visitor class has a virtual method, visit\_'expr. In this example, we use the monomorphic mode  $(\S 2.12.1)$ , but could just as well use the polymorphic mode  $(\S2.12.2)$ : this is left as an exercise for the reader.

A closed (recursive) type of expressions, expr, can then be defined in terms of expr. This is done in Figure [24.](#page-22-1) In type-theoretical terms, one would like to define expr as the fixed point of the functor oexpr [\[3\]](#page-37-0). That is, roughly speaking, one would like to define **type** expr = expr oexpr. This is not accepted by OCaml, though;<sup>[9](#page-21-2)</sup> we work around this limitation by making expr an algebraic data type whose single data constructor is named  $E^{10}$  $E^{10}$  $E^{10}$ .

Let us now construct a visitor class for the type expr. It is easy to do so, by hand, in a few lines of code.We define a class map, a subclass of omap, and provide a concrete implementation of the virtual method visit\_'expr. In the definition of the type expr, the type variable 'expr is instantiated with expr, so the method visit\_'expr expects an argument of type expr and must return a result of type expr. We deconstruct the argument using the pattern E e. Therefore, the variable e has type expr oexpr and is a suitable argument to the method visit\_oexpr. After this call, we perform the same step in reverse: the result of the call has type expr oexpr, so we wrap it in an application of the data constructor E and obtain a result of type expr.

<span id="page-21-2"></span><sup>&</sup>lt;sup>9</sup>It would be accepted by OCaml with the command line switch -rectypes, which instructs the typechecker to tolerate equirecursive types. However, this is not a good idea, as it causes the typechecker to suddenly accept many meaningless programs and infer bizarre types for them.

<span id="page-21-3"></span> $10$ We mark this algebraic data type [@@unboxed], which (as of OCaml 4.04) guarantees that there is no runtime cost associated with the data constructor E. Although expr and expr oexpr are considered distinct types by the OCaml typechecker, they have the same runtime representation.

```
type ' expr oexpr =
 | EConst of int
  | EAdd of ' expr * ' expr
  [@@deriving visitors { name = "omap"; variety = "map" }]
class virtual ['self] omap = object (self : 'self)
  inherit [_] VisitorsRuntime.map
  method virtual visit_ ' expr : _
  method visit_EConst env c0 =
    let r0 = self # visit_int env c0 in
   EConst r0
  method visit_EAdd env c0 c1 =
   let r0 = self # visit_ ' expr env c0 in
   let r1 = self # visit_ ' expr env c1 in
   EAdd ( r0, r1)method visit_oexpr env this =
    match this with
    | EConst c0 ->
        self#visit_EConst env c0
    | EAdd (c0, c1) \rightarrowself# visit_EAdd env c0 c1
end
```
<span id="page-22-0"></span>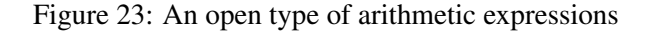

```
type expr =
 E of expr oexpr [ @@unboxed ]
class ['self] map = object (self : 'self)
  inherit [ ] omap
  method visit_'expr env (E e) =
   E (self#visit_oexpr env e)
end
```
<span id="page-22-1"></span>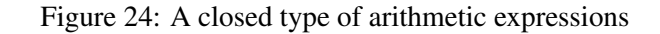

```
open Hashcons
type hexpr =
 H of hexpr oexpr hash_consed [ @@unboxed ]
let table =
  create 128
let h ( e : hexpr oexpr) : hexpr =H (hashcons table e)
class ['self] hmap = object (self : 'self)
  inherit [ _] omap
  method \text{visit} ' expr env (H { node = e; ) =
    h ( self # visit_oexpr env e )
end
```
<span id="page-22-2"></span>Figure 25: A closed type of hash-consed arithmetic expressions

This follows Figure [23.](#page-22-0)

This follows Figure [23.](#page-22-0)

The visitor class map can now be used to implement transformations of arithmetic expressions, that is, functions of type  $\exp r \to \exp r$ . As an example, let us implement a transformation whose effect is to double every integer constant in an arithmetic expression. This is done in Figure [26.](#page-24-1) As expected, it suffices to construct a visitor object that inherits map and overrides the method visit EConst.

#### <span id="page-23-0"></span>3.2 Visitors for hash-consed abstract syntax trees

On top of the open data type oexpr of the previous section  $(\S3.1)$ , one can define not just the closed data type expr of ordinary arithmetic expressions, but also other closed data types of expressions where every node is annotated with information.

As an example, let us define a type hexpr of hash-consed (that is, maximally-shared) arithmetic expressions. We use Filliâtre and Conchon's library [\[2\]](#page-37-1), which can be found in [opam](https://opam.ocaml.org/) under the name [hashcons](https://github.com/backtracking/ocaml-hashcons).

The definition of the type hexpr appears in Figure [25.](#page-22-2) It is analogous to the definition of the type expr (Figure [24\)](#page-22-1), with an added twist: instead of taking the fixed point of the functor \_ oexpr, we take the fixed point of the functor \_ oexpr hash\_consed. By looking up the definition of the type hash consed in [hashcons.mli](https://github.com/backtracking/ocaml-hashcons/blob/master/hashcons.mli), one finds that this means that every node in an arithmetic expression carries certain information (namely a unique tag and a hash) that are used to enforce maximal sharing.

Enforcing maximal sharing requires maintaining a mutable table where all arithmetic expressions ever constructed are stored. (This is in fact a weak hash table.) We initialize such a table by calling the function Hashcons.create. This table is then populated by the function h, a smart constructor. This function takes a candidate expression of type hexpr oexpr and returns an expression of type hexpr, which is either allocated anew or found in the table (should an identical expression already exist).

We can now construct a visitor class for the type hexpr. As in the previous section  $(\S3.1)$ , we do so by hand in a few lines of code. The overall structure of this code is the same as in Figure [24.](#page-22-1) The only difference is that the method visit\_'expr must now traverse two levels of type structure, corresponding to  $\sim$  oexpr hash\_consed. It deconstructs this structure by using the pattern H { node = e ;  $\sim$  },<sup>[11](#page-23-3)</sup> and reconstructs it by applying the smart constructor h.

A function double can be defined for hash-consed arithmetic expressions in exactly the same manner as we defined double for ordinary arithmetic expressions: compare Figure [26](#page-24-1) and Figure [27.](#page-24-2)

The visitor class omap for open arithmetic expressions (Figure [23\)](#page-22-0) can be exploited to define conversions between different types of arithmetic expressions. This is illustrated in Figure [28.](#page-24-0) There, the function import converts an ordinary expression to a hash-consed expression, thereby imposing maximal sharing. Conversely, the function export converts a hash-consed expression into an ordinary expression, thereby abandoning all sharing (and possibly causing an exponential explosion). The implementation of these functions is simple: it is just a matter of overriding visit\_'expr so as to deconstruct one kind of expression and reconstruct the other kind.

### <span id="page-23-1"></span>3.3 From visitors to iterators

It is possible to use a visitor to implement an iterator, that is, an object that traverses a container data structure and produces its elements on demand. The story is told in a blog post [\[5\]](#page-37-2).

# <span id="page-23-2"></span>4 Little-known aspects of OCaml objects

In this section, we document a few relatively little-known aspects of OCaml's class and object system that play an essential role in our visitors.

<span id="page-23-3"></span> $11$ The node field is part of the record type hash\_consed; see [hashcons.mli](https://github.com/backtracking/ocaml-hashcons/blob/master/hashcons.mli).

```
let double : expr -> expr =
  let v = object
    inherit [ _ ] map
    method ! visit_EConst _env k =
      EConst (2 * k)end in
  v # visit_ ' expr ()
```
<span id="page-24-1"></span>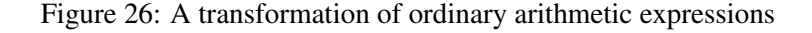

```
let double : hexpr -> hexpr =
 let v = object
   inherit [_] hmap
    method ! visit_EConst _env k =
      EConst (2 * k)end in
  v # visit_ ' expr ()
```
<span id="page-24-2"></span>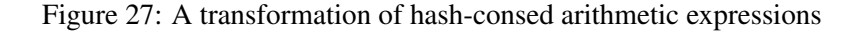

```
let import : expr -> hexpr =
  let v = object ( self )
    inherit [ _ ] omap
    method visit_'expr _env (E e) =
      h ( self # visit_oexpr _env e )
  end in
  v # visit_ ' expr ()
let export : hexpr -> expr =
  let v = object ( self )
    inherit [_] omap
    method \text{visit} ' expr _ env (H { node = e; _ }) =
      E (self#visit_oexpr _env e)
  end in
  v # visit_ ' expr ()
```
This follows Figures [23](#page-22-0) and [24.](#page-22-1)

This follows Figures [23](#page-22-0) and [25.](#page-22-2)

This follows Figures [23,](#page-22-0) [24,](#page-22-1) and [25.](#page-22-2)

<span id="page-24-0"></span>Figure 28: Conversions between ordinary and hash-consed arithmetic expressions

### <span id="page-25-0"></span>4.1 Type inference for concrete and virtual methods

It is well-known that OCaml can infer the type of a concrete method. In the following simple example, it infers that the field x has type int and that (therefore) the methods get and set must have types int and int -> unit, respectively:

```
class int_cell = object
 val mutable x = 0
 method get = x
 method incr y = x < -x + yend
```
It is perhaps lesser known that OCaml can also infer the type of a virtual method, based on the manner in which this method is used. In the following variant of the previous example, it infers that the method check must have type int -> int, as it receives an integer argument and produces a result that is stored in the field x.

```
class virtual int_cell = object ( self )
 val mutable x = 0
 method get = x
  method incr y = x \le - self#check (x + y)method virtual check : _
end
```
The type annotation \_ that appears in the declaration of the method check stands for an unconstrained type variable. It lets the OCaml typechecker infer a most general monomorphic type for this method. A polymorphic type cannot be inferred. If we wished for the method check to have type 'a . 'a -> 'a, then we would have to explicitly annotate the declaration with this polymorphic type.

# <span id="page-25-1"></span>4.2 Virtues of self-parameterized classes

Popular belief holds that inferring a method's type fails if "some type variables are unbound in this type". For instance, in the following variant of the previous example, OCaml infers that the method check has type 'a -> int, where the type variable 'a is unconstrained:

```
class virtual int cell = object (self)
 val mutable x = 0
 method get = x
 method set y = x <- self#check ymethod virtual check:
end
```
At that point, it fails with a type error message:

```
Error: Some type variables are unbound in this type:
 class virtual int_cell :
   object
      val mutable x : int
     method virtual check : 'a -> int
     method get : int
     method set : 'a -> unit
    end
The method check has type 'a -> int where 'a is unbound
```
In this case, the OCaml manual says, "the class should be parametric", and "the type parameters must be [subject] somewhere in the class body to a type constraint". In the above example, one might choose to parameterize the class over a type variable 'a and to add a type annotation that requires 'a to be the domain of the virtual method check:

```
class virtual ['a] int_cell = object (self)
 val mutable x = 0
 method get = x
 method set y = x <- self#check ymethod virtual check : 'a -> _
end
```
This eliminates the type error: this code is well-typed. One problem with this approach, though, is that further changes to the code might require introducing further type parameters. Suppose for instance that, instead of initializing the field x with the value 0, we wish to parameterize the class over an initial value init. We modify the code as follows:

```
class virtual ['a] cell (init) = object (self)
 val mutable x = init
 method get = x
  method set y = x <- self # check y
  method virtual check : 'a -> _
end
```
Unfortunately, this modification makes the code ill-typed again:

```
Error: Some type variables are unbound in this type:
  class virtual ['a] cell :
    b \rightarrow bobject
      val mutable x : 'b
      method virtual check : 'a -> 'b
      method get : 'b
      method set : 'a -> unit
    end
The method check has type 'a \rightarrow 'b where 'b is unbound
```
A natural reaction to this type error message might be to parameterize the class over both 'a and 'b, as follows:

```
class virtual ['a, 'b] cell (init) = object (self)
 val mutable x = init
 method get = xmethod set y = x \leftarrow self#check ymethod virtual check : 'a -> 'b
end
```
This eliminates the type error: this code is well-typed. However, it seems unfortunate that one cannot depend on the typechecker to infer the types of all methods. Instead, it seems that one must introduce an unpredictable number of type parameters, as well as an unpredictable amount of explicit type annotations, for the code to be accepted.

Fortunately, there is a solution to this problem.

Let us first note that, in the above example, even though both the argument type and result type of

the method check are undetermined, it is not necessary to introduce two type parameters 'a and 'b. Indeed, one type parameter suffices, provided this parameter determines both the argument type and result type of check. To illustrate this, let us parameterize the class over a type variable 'check, and provide a type annotation that equates 'check with the type of the method check:

```
class virtual ['check] cell (init) = object (self)
  val mutable x = init
  method get = x
  method set y = x <- self # check y
  method virtual check : ' check
end
```
This code is well-typed, too. Its inferred type is as follows:

```
class virtual ['check] cell :
  h \rightarrowobject
   constraint 'check = 'a \rightarrow 'b (* a type equation *)
    val mutable x : 'b
    method virtual check : ' check
    method get : 'b
    method set : 'a -> unit
  end
```
Because the typechecker infers and records the type equation 'check = 'a  $\rightarrow$  'b, instantiating the type variable 'check with a concrete type suffices to determine the values of both 'a and 'b. For instance, if 'check is instantiated with float -> int, then 'a must be float and 'b must be int. For this reason, there is no need to parameterize the class over 'a and 'b. Parameterizing it over 'check suffices.

This remark alone does not quite solve our problem yet. It still seems as if, for a class definition to be accepted, one must introduce an unpredictable number of type parameters, as well as an unpredictable amount of explicit type annotations and/or type equations.

Fortunately, there is a general way out of this problem. In fact, one type parameter always suffices. The trick is to constrain this type parameter to be the type of "self". Indeed, in OCaml, the type of "self" is an OCaml object type that lists the names and types of all (public) methods. Therefore, fixing the type of "self" is enough to determine the type of every method.

We modify the example as follows. We parameterize the class over a single type variable, named 'self, which we constrain to be the type of "self", via the type annotation self : 'self.

```
class virtual ['self] cell (init) = object (self : 'self)
 val mutable x = init
 method get = x
  method set y = x \leftarrow self#check ymethod virtual check : _
end
```
Even though, this time, we have not given the type of the method check, this code is well-typed. In a self-parameterized OCaml class, a monomorphic type can be inferred for every method, be it concrete or virtual. In other words, in a self-parameterized class, the OCaml typechecker never complains that "some type variables are unbound".

In the visitors package, this remark solves several problems. First, we never need to wonder how many type parameters a class should have, and what they should be: the answer is always one, namely

'self. Second, we never need to annotate a method with its type: every virtual method can be annotated with the wildcard \_. These properties are of utmost importance, as we cannot in general predict the types of the generated methods.

Since self-parameterized classes seem so great, one may wonder whether, in everyday life, it would be a good idea to parameterize every class over 'self in this manner. The answer is, it probably would not. Such an approach leads to verbose class types, as the type of "self" contains a list of all (public) methods. It also gives rise to recursive object types, of the form 'self c **as** 'self, where c is a class.

### <span id="page-28-0"></span>4.3 Simplifying the type of a self-parameterized class

We have used in [§2.4](#page-4-1) a few rules that allow an inferred class type to be manually simplified. In going from Figure [3](#page-5-0) to Figure [4,](#page-5-1) we have used the well-known property that private methods can be omitted in a class type. We have also exploited the perhaps lesser-known fact that, in a self-parameterized class, the constraint that bears on the type parameter 'self can be omitted, as it is implicit in OCaml that the type of "self" must be an object type that lists the public methods.

There remains to explain the surprising use of the "'monomorphic." prefix in Figure [4.](#page-5-1) On the face of it, this is a universal quantification over a type variable, named 'monomorphic, which does not appear in the type of the method. From a purely logical standpoint, such a universal quantification should be superfluous. Yet, here, it is required, due to the following peculiarity of OCaml [\[6\]](#page-37-3):

In a class type, if the type of a method exhibits a free variable 'a, if this method type has no explicit universal quantifiers, and if the type variable 'a does not appear in an explicit type constraint, then, by convention, OCaml considers that the method type is universally quantified in 'a.

We must work around this syntactic convention: in Figure [3,](#page-5-0) for instance, the method visit\_expr has monomorphic type 'env  $\rightarrow$  expr  $\rightarrow$  unit, where the type variable 'env is connected with 'self via an implicit constraint and (like 'self) is quantified at the level of the class. This method does not have polymorphic type 'env. 'env -> expr -> unit. The logically redundant quantification over 'monomorphic serves as a syntactic mark that we really intend the type variable 'env to appear free in the method type.

### <span id="page-28-1"></span>4.4 Monomorphic methods, polymorphic classes

Even if a method is monomorphic, the class that contains this method can be polymorphic. In the following example, the identity method is annotated with a monomorphic type, which implies that, if o is an object of class c, then the method o#identity cannot be applied both to apples and to oranges. However, the class c is polymorphic, which means that two distinct instances of this class can be used (separately) with apples and with oranges.

```
class ['self] c = object (_ : 'self)
  method identity (x : 'a) : 'a = xend
let b : bool =new c # identity true
let i : int =
  new c # identity 0
```
This (well-known) property of classes is exploited in the visitors package. Although (in monomorphic mode, [§2.12.1\)](#page-15-0) every generated visitor method is monomorphic, the visitor classes are polymorphic, so (distinct) visitor objects can be used at many different types.

### <span id="page-29-0"></span>4.5 Where the expressiveness of OCaml's type system falls short

We have noted earlier ([§2.9\)](#page-10-0) that, among the varieties of visitors that we have presented, fold visitors are in principle the most general. This raises the question: is it possible to define map and reduce as subclasses of fold, equipped with appropriate build\_methods?

Doing so would be more economical: that is, it would significantly reduce the redundancy between the classes map, reduce, and fold. When these classes are automatically generated, code duplication is not so much of a problem. However, there are situations where (parts of) visitor classes must be hand-written, and where duplication becomes painful.

Furthermore, defining map and reduce as subclasses of fold would give rise to new patterns of customization. It would become possible to define a subclass of map or reduce and override just one build\_method so as to obtain custom behavior.<sup>[12](#page-29-1)</sup>

In an untyped setting, the question can be answered positively: map and reduce can be defined in terms of fold. Unfortunately, in the setting of OCaml's type system, the answer is negative: although reduce can be defined in terms of fold, map cannot.

The situation is illustrated in Figure [29.](#page-30-0) As an example, we define visitor methods, by hand, for the type 'a option.

The methods visit\_option in the classes reduce and map are identical to those found in the classes VisitorsRuntime.reduce and VisitorsRuntime.map. We note that the method visit\_option in the class reduce is polymorphic in 'a, whereas visit\_option in the class map is polymorphic in 'a and 'b.

There is some similarity between these methods, which is why we define a class fold, whose method visit option contains calls to the virtual methods build None and build Some. We assign to this method the most general type that is expressible in OCaml's type system. It is polymorphic in 'a. The type variable 'r, which represents the result of the function f, and the type variable 's, which represents the result of the methods visit\_option, build\_None, and build\_Some, cannot be universally quantified at the level of a method, since they appear in the types of several methods. They must be (implicitly) quantified at the level of the class.

Is this definition of fold satisfactory? To test this, let us now attempt to propose new definitions of reduce and map as subclasses of fold. We define two more classes, reduce\_from\_fold and map\_from\_fold, which both inherit fold and provide suitable definitions of the methods build\_None and build\_Some.

In reduce\_from\_fold, everything works fine. The type parameters 'r and 's in fold are both instantiated with 'z. As a result, the method visit\_option in the class reduce\_from\_fold has type 'a. ('c -> 'a -> 'z) -> 'c -> 'a option -> 'z, just as in the class reduce.

In map from fold, a problem arises. The code is well-typed, but its type is less general than desired. The OCaml typechecker infers that the type parameters 'r and 's in fold must be respectively instantiated with 'b and 'b option, where the type variable 'b must be quantified at the level of the class. Therefore, the type of map\_from\_fold is as shown in Figure [30.](#page-30-1) This type is **not** polymorphic in 'b, thus strictly less general than the type of the method visit\_option in the class map (Figure [29\)](#page-30-0).

What would it take to repair this problem? Apparently, the type of the method visit\_option in the class fold is not general enough. Whereas the type variables 'r and 's currently have kind \*, it seems that they should have kind  $* \rightarrow *$ . The type of the class fold should be as follows:

```
class ['self] fold : object ('self)
 method private visit_option : 'a 'b .
    ('env -> 'a -> 'r['b]) -> 'env -> 'a option -> 's['b]method private virtual build_None: 'b . 'env -> 's['b]
 method private virtual build_Some: 'b . 'env -> 'r['b] -> 's['b]
end
```
<span id="page-29-1"></span> $12$ At present, this must be done by overriding a visit\_ method, thereby causing more code duplication than necessary.

```
(* Direct definitions of [map], [reduce], and [fold]. *)
class virtual ['self] reduce = object (self: 'self)
 method private visit_option : 'a .
    ('env -> 'a -> 'z) -> 'env -> 'a option -> 'z= fun f env ox ->
     match ox with None -> self # zero | Some x -> f env x
 method private virtual zero : 'z
end
class ['self] map = object ( : 'self)
 method private visit_option : 'a 'b .
    ('env -> 'a -> 'b) -> 'env -> 'a option -> 'b option= fun f env ox ->
     match ox with None -> None | Some x -> Some (f env x)
end
class virtual ['self] fold = object (self : 'self)
 method private visit_option : 'a .
    ('env -> 'a -> 'r) -> 'env -> 'a option -> 's= fun f env ox ->
     match ox with
      | None -> self # build_None env
      | Some x -> self#build_Some env (f env x)
 method private virtual build_None: 'env -> 's
 method private virtual build_Some: 'env -> 'r -> 's
end
(* A successful definition of [reduce] in terms of [fold]. *)class virtual ['self] reduce_from_fold = object (self : 'self)
 inherit [ ] fold
 method private build_None _env = self # zero
 method private build_Some _env z = z
 method private virtual zero : 'z
end
(* An unsatisfactory definition of [map] in terms of [fold]. *)
class ['self] map_from_fold = object (_ : 'self)
 inherit [ ] fold
 method private build_None _env = None
 method private build_Some _env x = Some x
end
```
<span id="page-30-0"></span>Figure 29: An unsatisfactory definition of map as a subclass of fold

class ['self] map\_from\_fold : object ('self) **method private** visit\_option : 'a .  $('env -> 'a -> 'b) -> 'env -> 'a option -> 'b option$ **method private** build\_None : ' env -> 'b option **method private** build\_Some : ' env -> 'b -> 'b option **end**

<span id="page-30-1"></span>Figure 30: The type of the class map\_from\_fold (Figure [29\)](#page-30-0)

This is not valid OCaml: we write 'r [b] for the type-level application of 'r to 'b. The type of each method is universally quantified in 'b, as desired. The type of visit\_option seems to have the desired generality. By instantiating both 'r and 's with the type-level function **fun** 'b -> 'z, we obtain the type of visit option in the class reduce. By instantiating 'r and 's with the type-level functions **fun** 'b -> 'b and **fun** 'b -> 'b option, respectively, we obtain the type of visit\_option in the class map.

This suggests that higher kinds, type-level functions, and type-level *β*-reduction might be valuable features, not just in functional programming languages, but also in an object-oriented programming setting.

# <span id="page-31-0"></span>5 Reference

# <span id="page-31-1"></span>5.1 Parameters

The parameters that can be passed as part of the [@@deriving visitors  $\{ \ldots \}$ ] annotation, inside the curly braces, are described in Figure [31.](#page-32-0)

# <span id="page-31-2"></span>5.2 How to examine the generated code

The generated code is conceptually inserted into the user's source code just after the type definition that is decorated with [@@deriving visitors { ... }].

It can be useful to inspect the generated code, so as to understand how it works, what are the arguments and result of each method, and so on. This can be especially useful when the generated code is ill-typed (which can happen, for instance, when arbitrary user code is inherited via the ancestors parameter).

The file [Makefile.preprocess](https://gitlab.inria.fr/fpottier/visitors/blob/master/src/Makefile.preprocess) offers a recipe that builds a file named %.processed.ml out of the source file %.ml. This file contains just the generated code. The recipe relies on sed, perl, and ocp-indent to extract and beautify the code. This file is installed with the visitors package; it can be found at the computed path 'ocamlfind query visitors'/Makefile.preprocess. In a Makefile, use the following directive:

include \$(shell ocamlfind query visitors)/Makefile.preprocess

### <span id="page-31-3"></span>5.3 Structure of the generated code

The [@@deriving visitors  $\{ \ldots \}$ ] annotation applies to a type definition. A type definition may define several types, and these types may be parameterized. A local type is one that is defined as part of this type definition, whereas a nonlocal type is one that preexists  $(\S2.13)$ .

The generated code consists of a single class, whose name is <variety>, that is, the value of the variety parameter  $(\S 5.1)$ . This class has **one type parameter**, namely 'self, the type of "self"  $(\S4.2)$ . It has no fields. It inherits from the class VisitorsRuntime.  $\langle \text{variety} \rangle$  (unless the parameter nude is true,  $\S5.1$ ) and from the classes listed via the ancestors parameter ( $\S5.1$ ), in that order. To find out which methods exist in the class VisitorsRuntime.<variety>, please consult [VisitorsRuntime.ml](https://gitlab.inria.fr/fpottier/visitors/blob/master/src/VisitorsRuntime.ml).

In the following, the index i ranges from 0 (included) to  $\langle$ arity $\rangle$  (excluded), where  $\langle$ arity $\rangle$  is the arity of the generated visitor (thus, either 1 or 2).

The following concrete methods are defined:

• for every local type ??? foo, a visitor method.

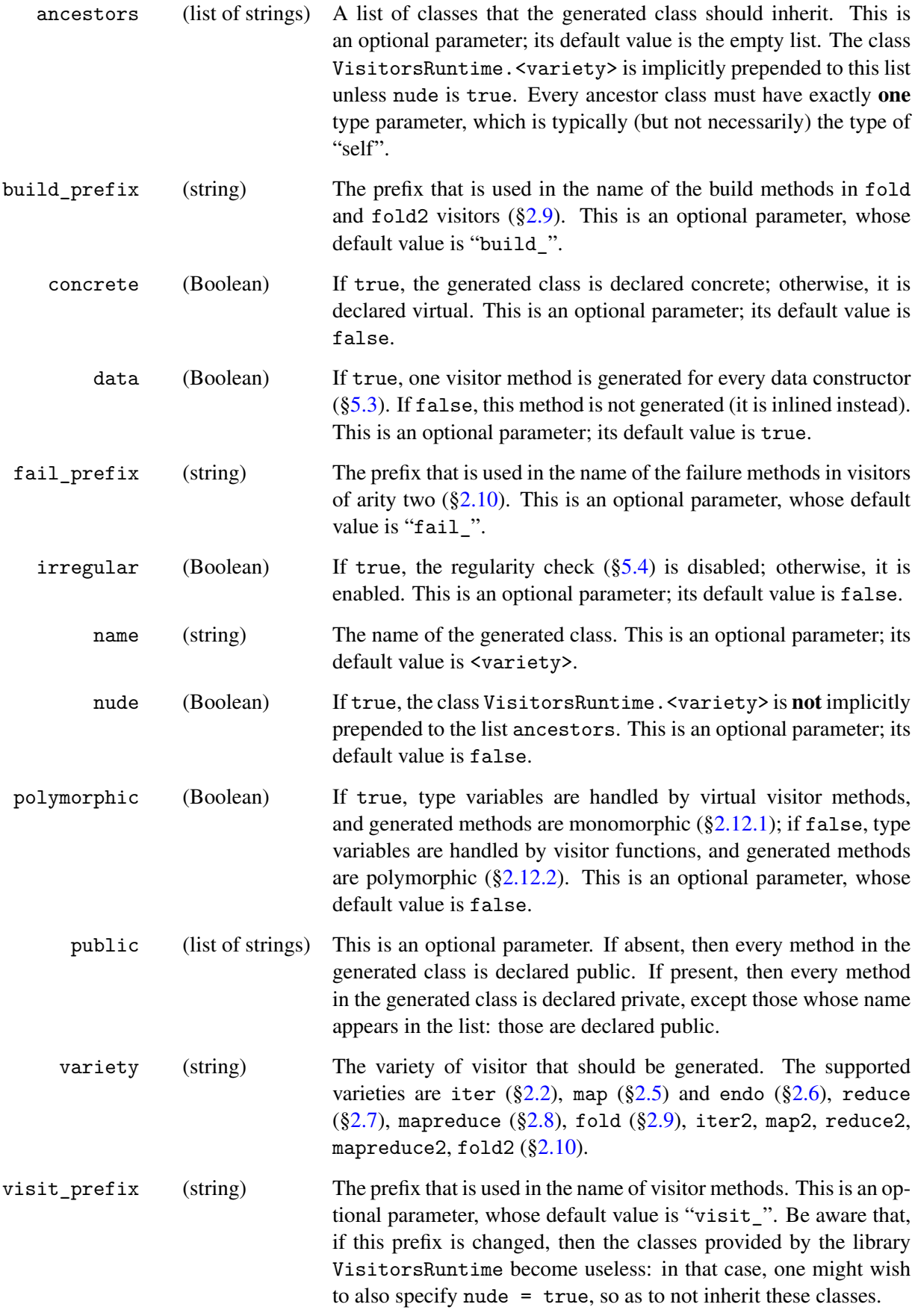

<span id="page-32-0"></span>Figure 31: Parameters of [@@deriving visitors { ... }]

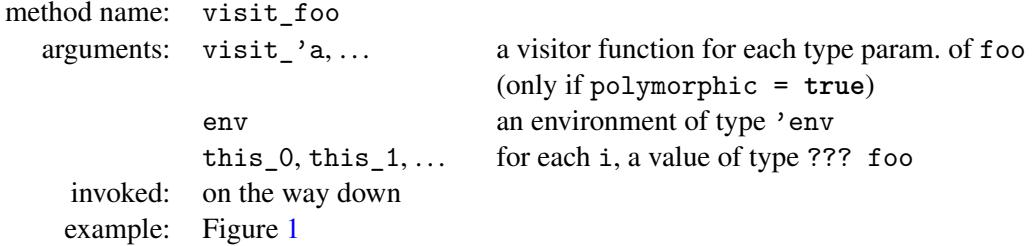

• for every data constructor Foo of a local sum type ??? foo, a visitor method.

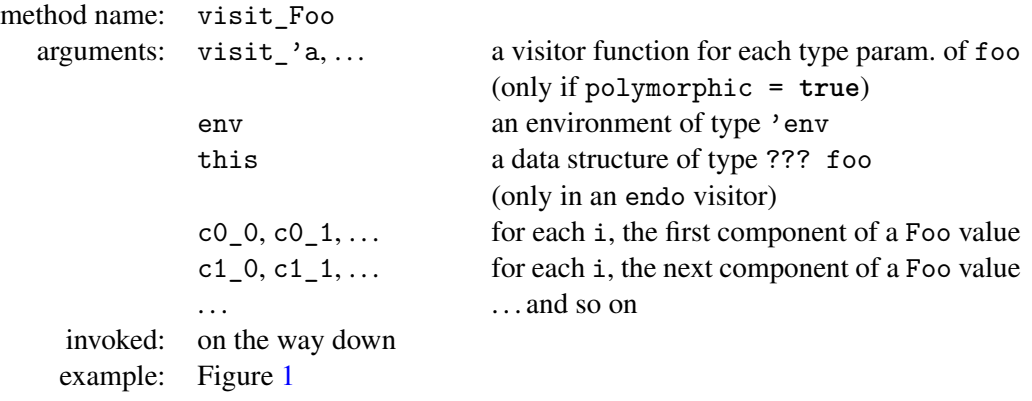

If the parameter data is false, then this method is **not** generated  $(\S 5.1)$ . It is inlined instead. The behavior is the same, but cannot be overridden on a per-data-constructor basis.

• if the visitor has arity two  $(\S2.10)$ , for every local type foo, a failure method.

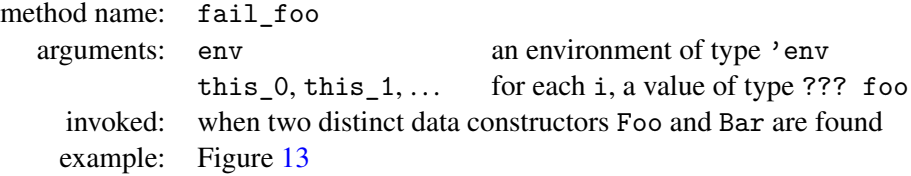

The following virtual methods are declared:

• for every type parameter 'foo of a local type, a visitor method. (Only if polymorphic = **true**.)

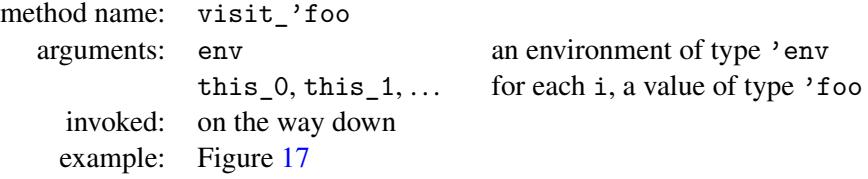

• if this is a reduce visitor ([§2.7\)](#page-8-0) or a mapreduce visitor ([§2.8\)](#page-8-1), the monoid methods.

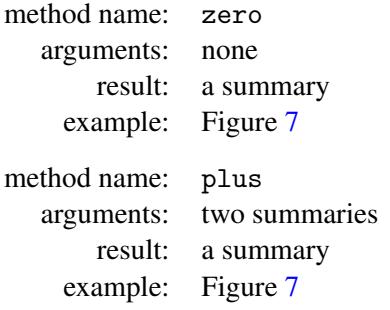

• if this is a fold visitor  $(\S2.9)$ , for every local record type foo, a build method.

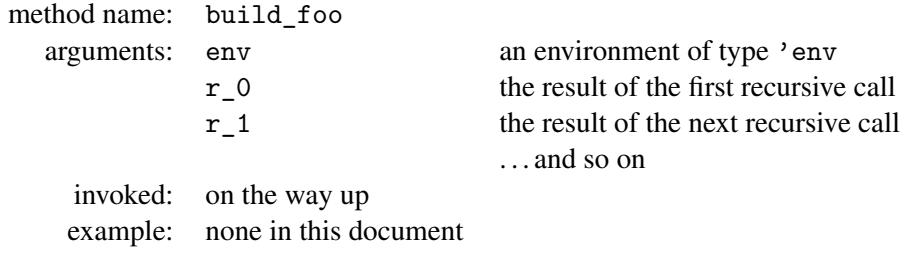

• if this is a fold visitor  $(\S 2.9)$ , for every data constructor Foo of a local sum type, a build method.

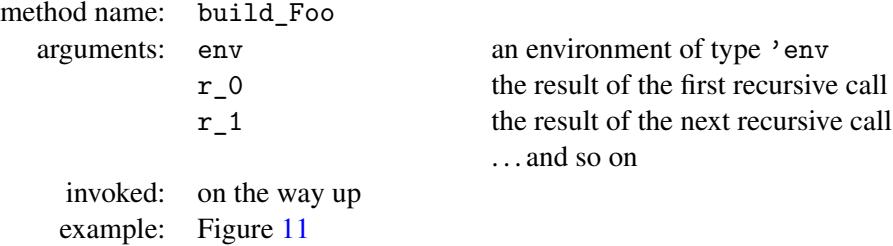

The following methods are **called**, therefore are expected to exist. These methods are neither defined nor declared: their definition or declaration must be inherited from a parent class. These methods can have a polymorphic type.

• for every nonlocal type ??? foo, a visitor method.

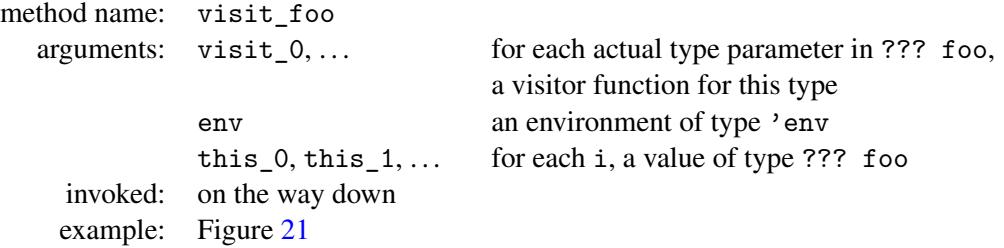

All of the above methods are parameterized with an environment env, which is propagated in a topdown manner, that is, into the recursive calls. The environment is not returned out of the recursive calls, therefore not propagated bottom-up or left-to-right. The type of this environment is undetermined: it is a type variable. There is no a priori constraint that the type of the environment should be the same in every method: it is possible for unrelated visitor methods to expect environments of unrelated types.

The result types of the visitor methods, build methods, and failure methods depend on the parameter variety ([§5.1\)](#page-31-1). In an iter visitor, every method has result type unit. In a map or endo visitor, the visitor method associated with the type foo has result type ??? foo.<sup>[13](#page-34-1)</sup> In a reduce visitor, every method has result type 's, if 's is the monoid, that is, if the methods zero and plus respectively have type 's and 's  $\rightarrow$  's  $\rightarrow$  's. In a mappreduce visitor, the visitor method associated with the type foo has result type ??? foo \* 's, if 's is the monoid. In a fold visitor, it is up to the user to decide what the result types of the visitor methods should be (subject to certain consistency constraints, naturally). In particular, two visitor methods visit\_foo and visit\_bar can have distinct result types; this is illustrated in Figure [12.](#page-11-1)

# <span id="page-34-0"></span>5.4 Supported forms of types

The following forms of type definitions are supported:

• Definitions of type abbreviations (also known as type synonyms).

<span id="page-34-1"></span><sup>&</sup>lt;sup>13</sup>The question marks ??? stand for the type parameters of foo, which can be a parameterized type. In a map visitor, the type parameters that appear in the method's argument type and in the method's result type can differ. In an endo visitor, they must be the same.

- Definitions of record types. Mutable fields are supported.
- Definitions of sum types (also known as variant types and as algebraic data types). Data constructors whose arguments form an "inline record" are supported.

Definitions of abstract types and of extensible sum types are not supported.

Definitions of **parameterized types** are supported. In monomorphic mode  $(\S2.12.1)$ , only **regular** parameterized types are permitted, whereas in polymorphic mode ([§2.12.2\)](#page-15-1), arbitrary parameterized types are permitted. A parameterized type is regular if, within its own definition, it is applied only to its formal parameters. For instance, the well-known definition of lists is regular:

**type** 'a list =  $|$   $|$ | (::) **of** 'a \* 'a list

whereas the following definition of a random access list [\[4,](#page-37-4)  $\S 10.1.2$ ] is not:

**type** 'a seq = | Nil | Zero **of** ( ' a \* 'a ) seq | One of 'a \* ('a \* 'a) seq

Irregular data types are also known as "nonuniform" [\[4,](#page-37-4) §10.1] or "nested" data types [\[1\]](#page-37-5). Existential types and generalized algebraic data types (GADTs) are currently not supported. In the right-hand side of a type definition, the following forms of types are supported:

- Type constructors, possibly applied to a number of types, such as foo and ( $a * 'b$ ) bar.
- Type variables, such as 'foo.
- Tuple types, such as int  $*$  expr.

The unsupported forms of types include anonymous type variables  $(\_)$ , function types (int  $\rightarrow$  unit), object types (<get: int> and **#**point), recursive types (int -> 'a **as** 'a), polymorphic variant types ([ 'A| 'B ]), universal types ('a. 'a -> 'a), and packaged module types ((**module** S)). If these forms appear in a type definition, they must be marked @opaque ([§5.5\)](#page-35-0).

In theory, at each arity, the tuple type constructor could be viewed as a parameterized nonlocal type constructor. At arity 2, for instance, the pair type 'a \* 'b could be treated as a nonlocal type ('a, 'b) tuple2. Then, to traverse a value of this type, one would invoke a method visit\_tuple2, which necessarily would be inherited from a parent class. That would be somewhat inconvenient, as these (polymorphic) methods would have to be manually written, at each arity. Instead, special treatment for tuple types is built-in. There are no visitor methods or build methods for tuples; instead, ad hoc code is generated. This means that the behavior of a visitor at a tuple type is fixed: it cannot be overridden in a subclass. The behavior of a fold visitor at a tuple type is to rebuild a tuple, just like a map visitor would do.

### <span id="page-35-0"></span>5.5 Opaque components

One sometimes wishes for a component of a data structure not to be visited, either for efficiency reasons, or because this component is of an unsupported type. This can be requested by annotating the type of this component with the attribute [@opaque]. This is done, for instance, if Figure [7,](#page-7-1) where the integer argument of the data constructor EConst is marked opaque. (Note the parentheses, which are required.) The effect of this annotation is that this component is not visited: in the method visit EConst, instead of a call to self#visit\_int, we find a call to self#zero, as this is a reduce visitor.

Generating a visitor of arity two for a data structure with @opaque components requires some care. The methods visit\_int defined in the classes VisitorsRuntime.iter2, VisitorsRuntime.map2, and so on, raise a StructuralMismatch exception when their two integer arguments differ. If int is replaced with (int[@opaque]), then these methods are not invoked, so no exception is raised. It is up to the user to decide which behavior is desired. Furthermore, it should be noted that map2 and fold2 visitors follow an arbitrary convention at @opaque components: they return the first of their two arguments. Again, it is up to the user to decide whether this behavior is appropriate.

In polymorphic mode ([§2.12.2\)](#page-15-1), a type variable must not occur under an [@opaque] annotation.

If desired, instead of [@opaque], one can use the more verbose forms [@visitors.opaque] and [@deriving.visitors.opaque].

### <span id="page-36-0"></span>5.6 Alternate method names

The methods associated with the type foo are normally named after this type: this includes the visitor method visit\_foo, the build method build\_foo, and the failure method fail\_foo. This base name can be altered via an attribute. If foo is a local type, then a [@@name] attribute must be attached to the declaration of this type. If foo is a nonlocal type, then a [@name] attribute must be attached to every reference to this type. For instance, in the following example, the visitor method associated with the type cloud is named visit\_nuage instead of visit\_cloud:

```
type cloud =
  | Point of ( float [ @name " real " ]) * ( float [ @name " real " ])
  | Clouds of cloud list
  [ @ @ name " nuage " ]
  [ @@deriving visitors { variety = "map"; ancestors = ["base"] }]
```
Furthermore, the visitor method associated with the type float (which is not generated, and should be inherited from the class base) is assumed to be named visit\_real instead of visit\_float.

The methods associated with the data constructor Foo are normally named after it: this includes the visitor method visit\_Foo and the build method build\_Foo. This base name can be altered via a [@name] attribute, which must be attached to the data constructor. For instance, in the following example, the visitor methods associated with the data constructors [] and :: are named visit\_nil and visit\_cons:

```
type 'a mylist = 'a list =
  | [] [ \n\text{0name "nil"]}| (::) of 'a * 'a mylist [ @name " cons " ]
  [ @@deriving visitors { variety = "map" }]
```
If desired, instead of [@name], one can use [@visitors.name] or [@deriving.visitors.name].

### <span id="page-36-1"></span>5.7 Alternate construction code in **map** visitors

By default, a map visitor for an algebraic data type constructs a new data structure, by applying a data constructor or by allocating a new record. Sometimes, though, it is illegal to do so: this is the case, for instance, if the type has been declared **private**. In such a situation, an alternate constructor can be provided via a [@build] attribute (which must be attached to a data constructor) or via a [@@build] attribute (which must be attached to a record type declaration). Such an attribute carries an OCaml expression, which should represent a constructor function.

For instance, suppose that the module Point has the following signature:

```
type point = private { x: int; y: int }val make: int \rightarrow int \rightarrow point
```
Suppose that, outside of this module, one wishes to generate a map visitor for the type Point. point. One would like to do this in the style that was presented earlier  $(\S2.14)$ , but a naïve attempt fails: the generated visitor is illegal, because allocating a record of type Point.point is forbidden. To circumvent this problem, one should indicate, via a [@@build] attribute, that the constructor function Point.make should be used:

```
type point = Point-point = private { x: int; y: int }[ @@build Point . make ]
  [ @@deriving visitors { variety = "map" }]
```
The OCaml expression carried by a [@build] attribute can refer to the local variable self, which represents the visitor object, and to the local variable env, which represents the environment received by the visitor method.

[@build] attributes influence not only map visitors, but also endo and mapreduce visitors. Instead of [@build], one can use [@visitors.build] or [@deriving.visitors.build].

# References

- <span id="page-37-5"></span>[1] Richard Bird and Lambert Meertens. [Nested datatypes.](http://www.cs.ox.ac.uk/richard.bird/online/BirdMeertens98Nested.pdf) In *Mathematics of Program Construction (MPC)*, volume 1422 of *Lecture Notes in Computer Science*, pages 52–67. Springer, 1998.
- <span id="page-37-1"></span>[2] Jean-Christophe Filliâtre and Sylvain Conchon. [Type-safe modular hash-consing.](https://www.lri.fr/~filliatr/ftp/publis/hash-consing2.pdf) In *ACM Workshop on ML*, pages 12–19, 2006.
- <span id="page-37-0"></span>[3] Bartosz Milewski. [Understanding](https://www.schoolofhaskell.com/user/bartosz/understanding-algebras) *F*-algebras, October 2013.
- <span id="page-37-4"></span>[4] Chris Okasaki. *[Purely Functional Data Structures](http://www.cambridge.org/us/catalogue/catalogue.asp?isbn=0521663504)*. Cambridge University Press, 1999.
- <span id="page-37-2"></span>[5] François Pottier. [From visitors to iterators,](http://gallium.inria.fr/blog/from-visitors-to-iterators/) March 2017.
- <span id="page-37-3"></span>[6] François Pottier. [Ocaml issue 7465,](https://caml.inria.fr/mantis/view.php?id=7465) January 2017.